**Younes Derfoufi** 

HTML

# **LES BASES DU LANGAGE**

## **CHTML>** 2024 **Collection Très Facile!**

Apprendre les bases du langage HTML dans un temps record!

www.tresfacile.net

## Langage  $\operatorname{HTML}$

Younes. Derfoufi Enseignant de mathématique  $\operatorname{\sf et}$  d'informatique au (CRMEF) Oujda

Août $2023\,$ 

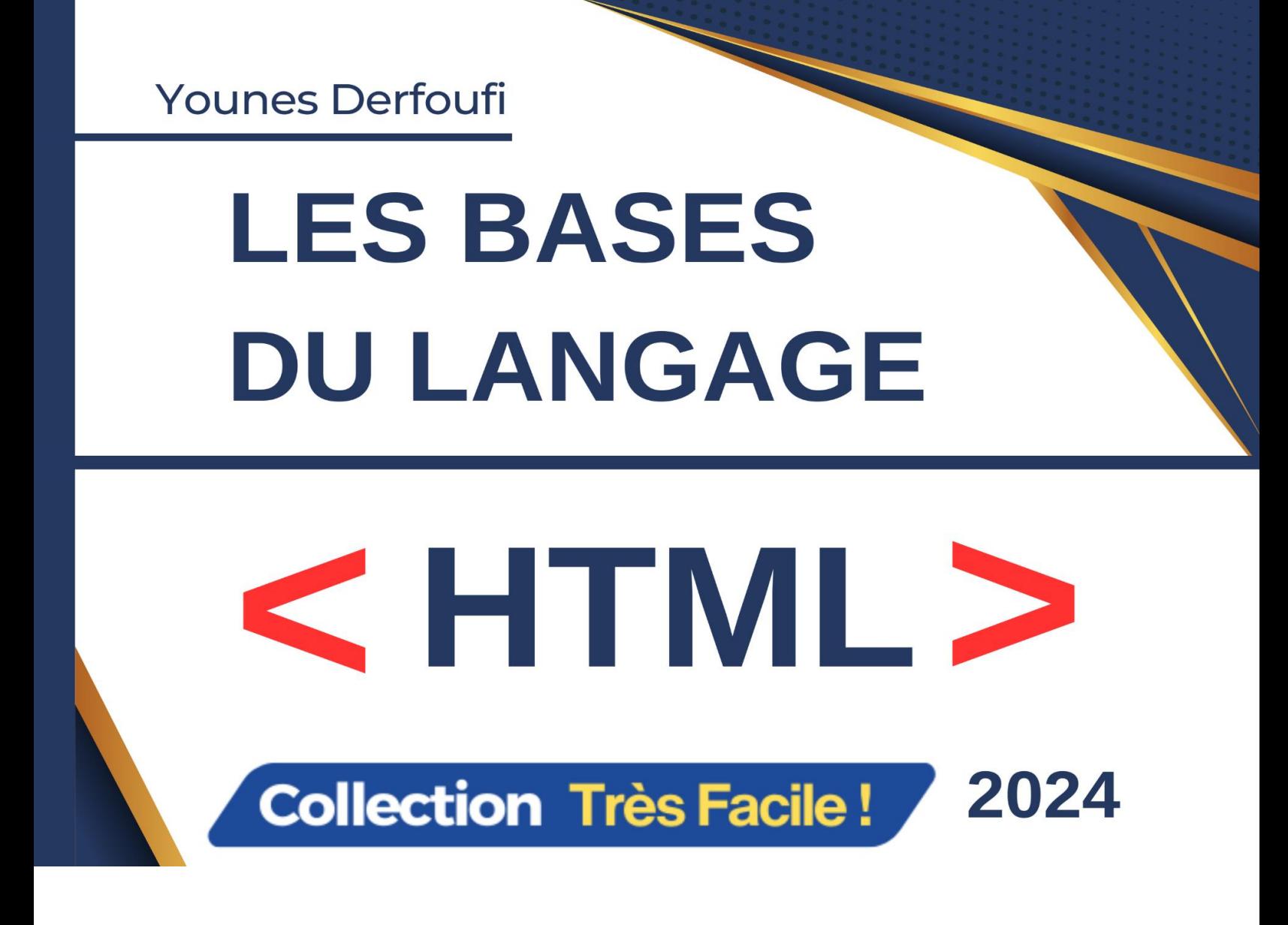

## **Table des matières**

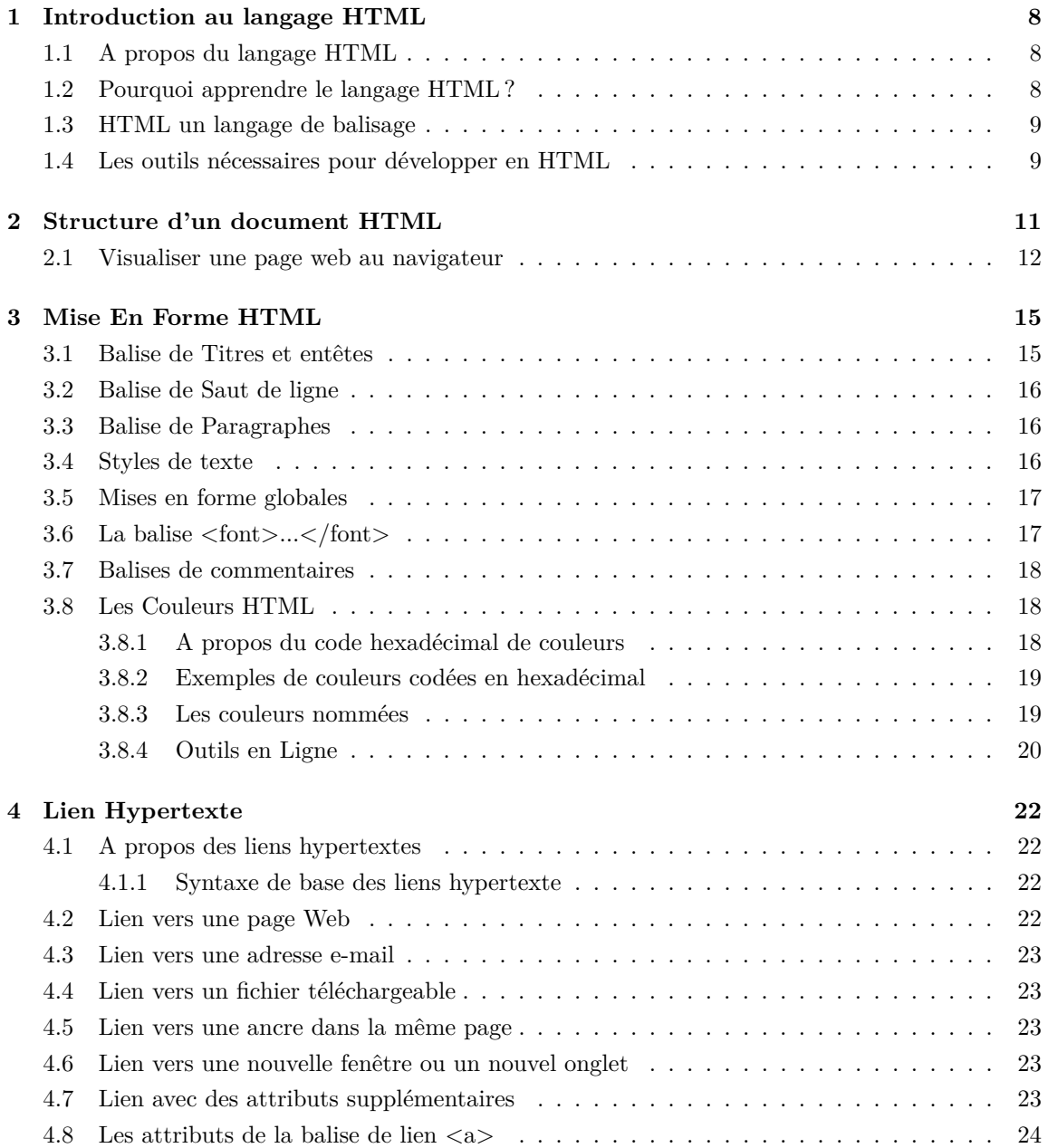

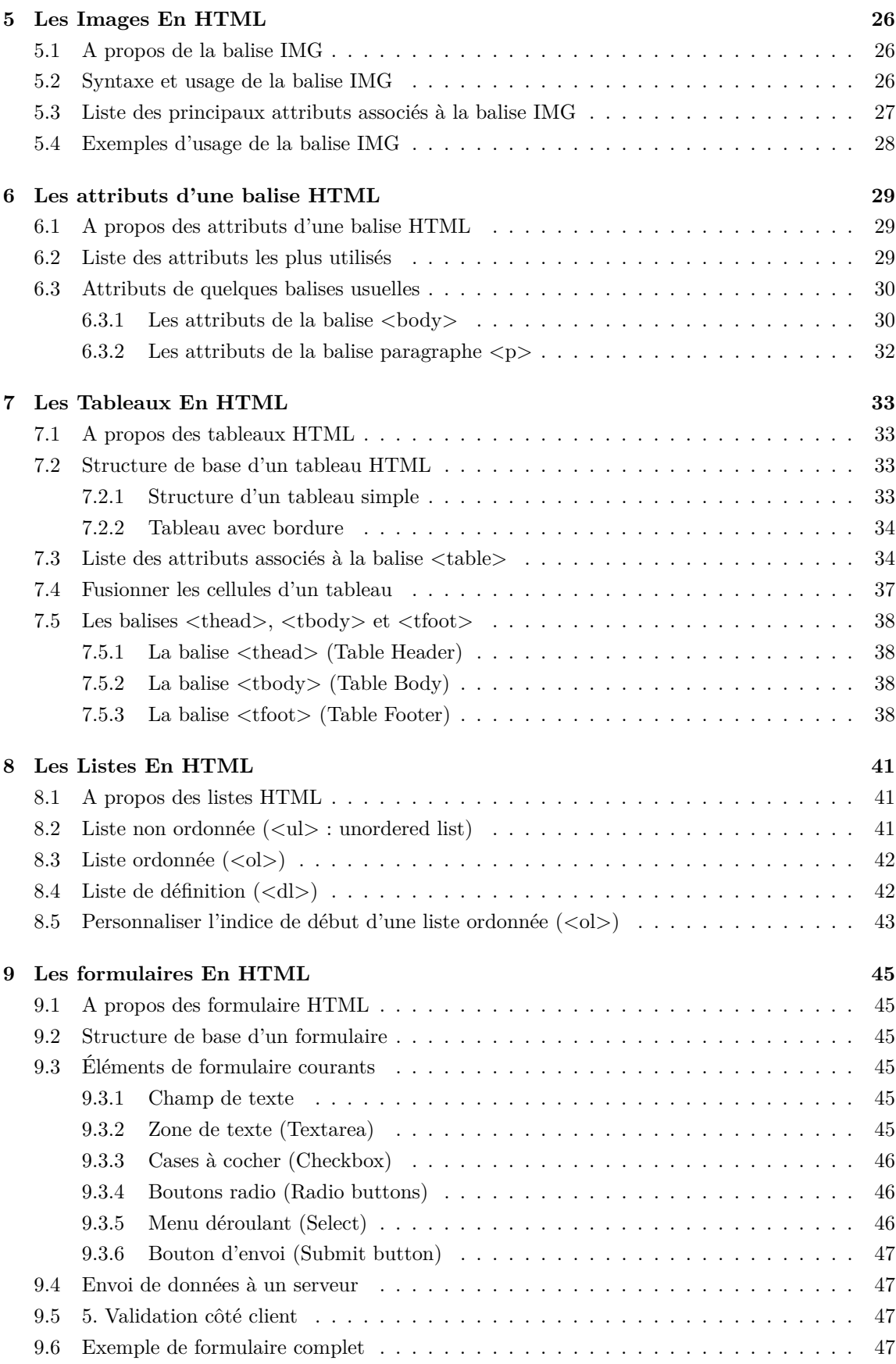

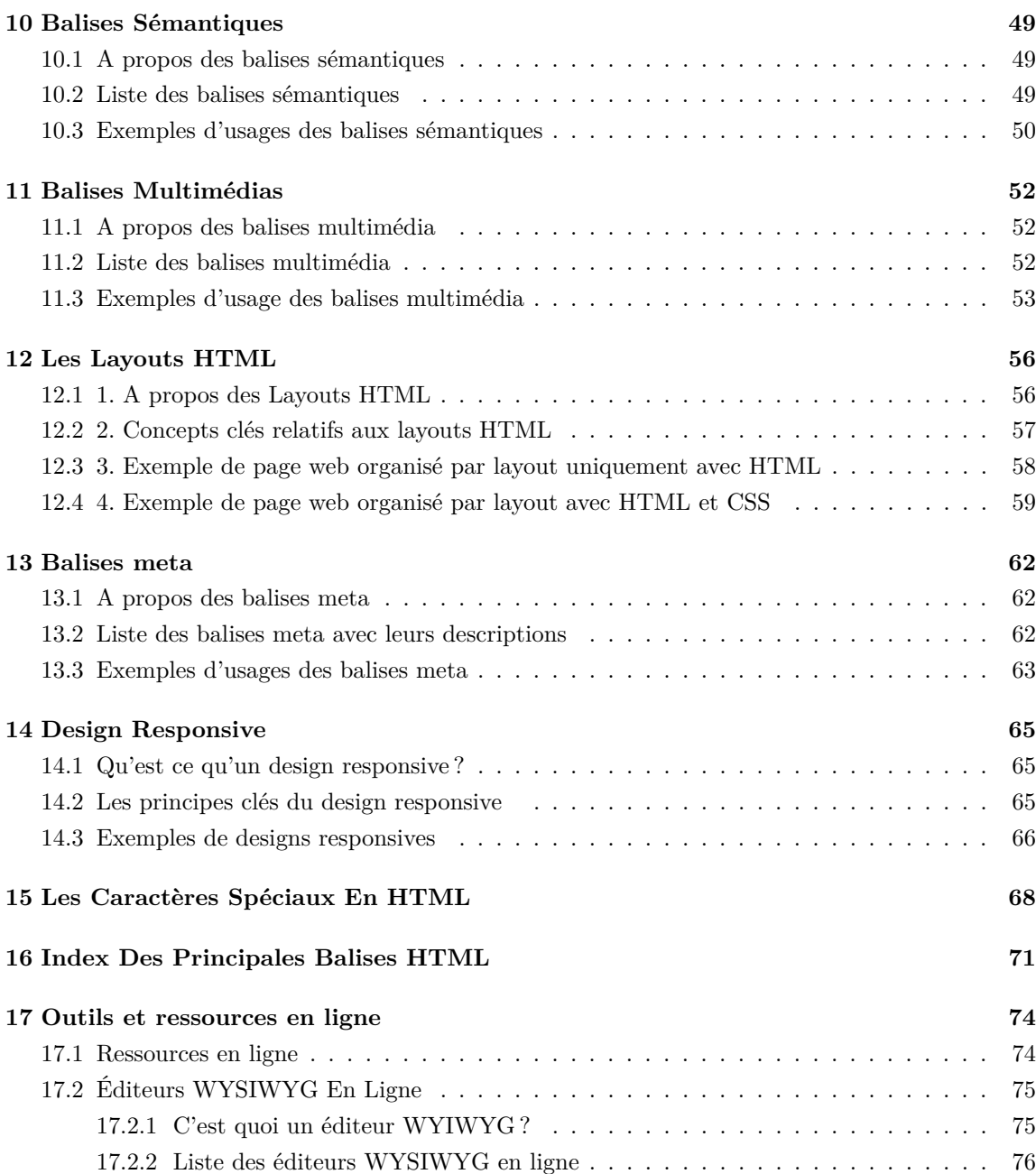

## **A propos de l'auteur**

L'auteur est un enseignant-chercheur docteur agrégé en mathématique et topologie robotique doté d'une longue expérience dans le domaine de l'éducation et de la formation. Pendant près de trente ans, il a exercé en tant que professeur au Centre des Métiers d'Éducation et de Formation au CRMEF OUJDA. Sa vaste expérience d'enseignement lui a permis de travailler avec des apprenants de différents niveaux, en couvrant un large éventail de domaines d'études. L'auteur est doté d'une longue expérience dans l'enseignement de la didactique des mathématiques et de la didactique de l'enseignement informatique. Ces deux domaines sont essentiels pour former les enseignants d'avenir. En ce qui concerne la didactique des mathématiques, l'auteur a développé une expertise dans l'étude des méthodes et des stratégies d'enseignement spécifiques à cette discipline. Il a exploré les approches pédagogiques les plus appropriées pour faciliter la compréhension des concepts mathématiques, encourager l'engagement des apprenants et favoriser le développement de compétences mathématiques. Dans le domaine de la didactique de l'enseignement informatique, l'auteur a travaillé sur les meilleures pratiques pour enseigner les concepts fondamentaux de l'informatique, les langages de programmation et les compétences liées aux technologies de l'information. Il a étudié comment structurer les cours, concevoir des activités d'apprentissage stimulantes et évaluer les compétences informatiques des apprenants. Grâce à son expertise en didactique des mathématiques et en didactique de l'enseignement informatique, l'auteur a contribué à former de nombreux enseignants, les aidant à développer leurs compétences pédagogiques spécifiques à ces domaines. Son expérience dans ces deux domaines enrichit l'ouvrage en apportant une perspective solide et pratique sur l'enseignement efficace des mathématiques et de l'informatique. Dans le domaine des mathématiques supérieures, il a enseigné des sujets tels que l'algèbre générale et la théorie des ensembles, la logique mathématique appliquée à l'informatique, la topologie générale, la topologie des espaces métriques, les espaces métriques compacts et connexes, l'analyse préhilbertienne, la géométrie affine et vectorielle euclidienne, la géométrie affine euclidienne, les groupes orthogonaux de rotation, l'algèbre générale incluant la théorie des groupes, des anneaux et des corps, l'arithmétique, l'analyse des suites réelles et complexes, la continuité et les limites, les formules de Taylor et Maclaurin, le développement limité, le calcul différentiel, les statistiques et la probabilité, et bien d'autres encore. En ce qui concerne les notions informatiques, l'auteur a une solide expertise dans les langages web tels que HTML, CSS, JavaScript, ainsi que dans le langage PHP et MySQL. Il est également compétent dans l'utilisation de différents CMS (Content Management System) tels que Joomla, Moodle, SimpleMachine, Wordpress. Son expérience s'étend également à l'algorithmique générale avec Algobox et aux langages de programmation tels que Python (bases, structures de données, modules, utilisation de Python avec des bases de données SQLite, Django), Java et JavaFX. En tant que défenseur des technologies de l'information et de la communication dans l'éducation (TICE), l'auteur maîtrise des outils tels que Geogebra, SPSS, Excel, ainsi que les bibliothèques scientifiques Python appliquées aux mathématiques, notamment Matplotlib, Statis-

tics, Numpy, Simpy, Pandas. De plus, il est familiarisé avec des logiciels tels qu'Autoplay Media Studio, Gimp et Camtasia Studio, qui enrichissent les possibilités d'apprentissage interactif. Grâce à sa passion pour l'enseignement et à sa maîtrise des domaines mathématiques et informatiques, l'auteur a acquis une expertise reconnue dans la formation des apprenants et a contribué à leur acquisition de connaissances et de compétences essentielles.

## **Droits d'auteur**

ľ YOUNES DERFOUFI. Tous droits réservés. Aucune partie de cette uvre, ne peut être reproduite, distribuée, ou transmise sous quelque forme que ce soit, sans l'autorisation écrite préalable de l'auteur, sauf dans les cas prévus par la loi sur le droit d'auteur. Cette uvre est protégée par les lois internationales sur le droit d'auteur et les droits moraux de l'auteur. Toute violation des droits d'auteur, y compris la reproduction non autorisée, la distribution ou la modification de cette uvre, peut entraîner des poursuites judiciaires et des réclamations pour dommages et intérêts. L'auteur détient tous les droits exclusifs sur cette uvre, y compris les droits de reproduction, de distribution, de représentation publique et de modification. L'autorisation de l'auteur doit être obtenue avant toute utilisation ou exploitation de cette uvre, qu'elle soit commerciale ou non. Pour toute demande d'autorisation ou pour plus d'informations sur l'utilisation de cette uvre, veuillez contacter l'auteur à l'adresse suivante : [adresse de contact de l'auteur]. L'auteur se réserve le droit d'apporter des modifications à ce texte de copyright à tout moment sans préavis. Veuillez consulter régulièrement cette section pour vous assurer d'être informé des dernières mises à jour. Merci de respecter les droits d'auteur et de faire preuve de diligence dans l'utilisation de cette uvre. Votre coopération est grandement appréciée.

## **Avant-Propos**

Chers lecteurs,

Il est avec un grand plaisir que nous vous présentons cet ouvrage complet dédié à l'apprentissage du langage HTML, conçu pour les débutants avides de connaissances comme pour les experts en quête d'approfondissement. Que vous soyez en train d'explorer les merveilles du développement web pour la première fois, ou que vous recherchiez à affiner vos compétences dans un monde en constante évolution, ce livre est votre compagnon idéal pour maîtriser HTML de A à Z.

Le **HTML** (Hypertext Markup Language) est la base fondamentale sur laquelle repose tout le paysage du web moderne. C'est le langage qui permet de structurer et de présenter le contenu en ligne, rendant possible la création de sites web captivants et interactifs. De la création de votre première balise à la mise en place de sites web sophistiqués, ce livre vous guidera à travers chaque étape de ce voyage fascinant.

**Pour les débutants**, nous avons soigneusement élaboré des chapitres introductifs qui expliquent les concepts de base du HTML. Nous commencerons par les fondements, vous familiarisant avec les balises, les éléments et les structures qui constituent la toile de l'univers en ligne. Pas à pas, nous vous guiderons à travers la création de pages simples, en vous montrant comment ajouter du texte, des images et même des liens pour relier vos créations.

**Aux experts en quête d'expertise supplémentaire**, nous offrons des chapitres avancés pour approfondir vos connaissances. Explorez les concepts complexes de mise en page, les formulaires interactifs, les médias intégrés et la manière de créer des pages web responsives qui s'adaptent à tous les types d'appareils. En plongeant dans ces sujets plus avancés, vous découvrirez des astuces et des techniques que même les vétérans du web trouveront précieuses.

Ce livre ne se contente pas d'enseigner le HTML, il vous offre également une compréhension approfondie des meilleures pratiques en matière de développement web. L'accessibilité, l'optimisation des performances et la conception centrée sur l'utilisateur sont autant de domaines que nous explorerons pour vous aider à créer des expériences en ligne exceptionnelles.

Alors, que vous soyez en train de prendre vos premiers pas dans le monde du développement web ou que vous cherchiez à affiner vos compétences, ce livre a été créé pour vous guider, vous inspirer et vous aider à réaliser vos ambitions en matière de création web.

Nous vous souhaitons un voyage enrichissant à travers les pages de ce livre et dans le monde passionnant du HTML.

Cordialement, **Younes Derfoufi CRMEF OUJDA**

### **Chapitre 1**

## **Introduction au langage HTML**

#### **1.1 A propos du langage HTML**

**HTML** est un acronyme qui signifie **Hyper Text Markup Language**, utilisé pour créer des pages **Web**. **HTML** a été créé par **Berners-Lee** à la fin de **1991,** mais **"HTML 2.0"** était la première spécification **HTML standard** qui a été publiée en **1995. HTML 4.01** était une version majeure de **HTML** et elle a été publiée à la fin de **1999**. Bien que la version **HTML 4.01** soit largement utilisée mais actuellement nous avons la version **HTML-5** qui est une extension de **HTML 4.01**, et cette version a été publiée en **2012**. Voyons ce que l'on entend par langage de **balisage hypertexte** et page Web :

- 1. **Hypertexte :** Hypertexte signifie simplement **"plus que texte".** Exemple un texte qui contient un lien, c'est un hypertexte. Chaque fois que vous cliquez sur un lien qui vous amène à une nouvelle page Web, vous avez cliqué sur un hypertexte. **HyperText** est un moyen de lier deux ou plusieurs pages **Web (documents HTML)** entre elles.
- 2. **Markup Language :** un langage de balisage qui est un langage informatique utilisé pour appliquer des conventions de mise en page et de formatage d'un document texte. Le langage de balisage rend le texte plus interactif et dynamique. Il peut transformer du texte en images, tableaux, liens, etc. Page Web : Une page Web est un document généralement écrit en HTML et traduit par un navigateur Web. Une page Web peut être identifiée en saisissant une **URL**. Une page Web peut être de type statique ou dynamique. Avec l'aide de HTML uniquement, nous pouvons créer des pages Web statiques.

#### **1.2 Pourquoi apprendre le langage HTML ?**

Apprendre le langage **HTML (HyperText Markup Language)** est bénéfique pour plusieurs raisons, que vous soyez un débutant en programmation ou un professionnel du web. Voici quelques raisons pour lesquelles apprendre HTML est important :

- 1. **Fondement du web :** HTML est le langage de balisage de base utilisé pour créer la structure et le contenu des pages web. Comprendre HTML est donc essentiel pour développer et concevoir des sites web.
- 2. **Facilité d'apprentissage :** HTML est considéré comme un langage simple et facile à apprendre, ce qui en fait une excellente porte d'entrée dans le monde de la programmation et du développement web.
- 3. **Flexibilité :** HTML est un langage qui peut être utilisé en combinaison avec d'autres langages comme CSS (pour le style) et JavaScript (pour l'interactivité). En maîtrisant HTML, vous pourrez créer des sites web interactifs et esthétiques.
- 4. **Création de contenu :** Si vous souhaitez créer ou gérer un site web ou un blog, la connaissance d'HTML vous permettra de modifier, personnaliser et structurer le contenu selon vos besoins.
- 5. **Compréhension du fonctionnement du web :** Comprendre HTML vous donne une meilleure compréhension de la façon dont les pages web sont construites et affichées dans un navigateur. Cela peut être utile pour diagnostiquer et résoudre des problèmes techniques.
- 6. **Compétence recherchée :** La demande de développeurs web et de concepteurs qui maîtrisent HTML est élevée. En ajoutant cette compétence à votre CV, vous augmentez vos chances de trouver des opportunités professionnelles dans le domaine du web.
- 7. **Créativité et expression :** Apprendre HTML vous permet de donner vie à vos idées et de créer des sites web qui reflètent votre créativité et votre expression personnelle.
- 8. **Autonomie :** Connaître HTML vous permet d'être plus autonome dans la création et la maintenance de vos propres sites web, sans dépendre entièrement des développeurs.

#### **1.3 HTML un langage de balisage**

Une balise **HTML (HTML Tag en anglais)** est un **élément** utilisé pour définir la **structure** et le **contenu** d'une **page web**. Les **balises HTML** sont entourées de **chevrons ("<" et ">")** et sont généralement utilisées par paires : une balise d**'ouverture** et une balise de **fermeture.**

Voici une définition simple d'une **balise HTML** :

- 1. **Balise d'ouverture :** La balise d'ouverture indique le début d'un **élément HTML** et définit son type. Elle est représentée par  $\langle$ **nom\_de\_la\_balise>**.
- 2. **Balise de fermeture :** La balise de fermeture indique la fin d'un **élément HTML** et correspond à la balise d'ouverture avec un **slash (/)** ajouté avant le nom de la balise. Elle est représentée par  $\langle$ /nom\_de\_la\_balise>.

Voici un exemple d'utilisation d'une balise HTML pour créer un paragraphe :

**<p>Ceci est un paragraphe.</p>**

Dans cet exemple :

- 1. **<p> :** est la balise d'ouverture du paragraphe.
- 2.  $\langle \rangle$  **p**> : est la balise de fermeture du paragraphe.
- 3. Le contenu entre les balises  $\langle p \rangle$  et  $\langle p \rangle$  : est considéré comme faisant partie du paragraphe et sera affiché comme tel dans le navigateur.

Il existe de **nombreuses autres balises HTML** qui permettent de structurer le contenu d'une page web, comme les balises pour les **titres, les listes, les images, les liens, les tableaux, etc.** L'utilisation appropriée de ces balises permet de créer des pages web bien organisées et faciles à comprendre pour les utilisateurs et les navigateurs web.

#### **1.4 Les outils nécessaires pour développer en HTML**

Le développement en **HTML** ne demande pas assez d'**outils**, il nécessite seulement :

- 1. **Un navigateur web :** ce qui est déjà livré avec un système d'exploitation
- 2. **Un éditeur de code HTML (IDE) :** ou simplement un éditeur de texte :

**Navigateur web compatible avec HTML5 :** actuellement presque tous les navigateurs web sont compatibles avec HTML5 tels que : **Google Chrome, Mozilla, Opera, Microsoft Edge...**

**IDE HTML (Integrated Development Environment) :** pour développer des pages web en HTML, il existe de nombreux IDE :

- 1. **Visual Studio Code :** <https://code.visualstudio.com/>
- 2. **Atom :** <https://atom.io/>
- 3. **Sublime Text :** <https://www.sublimetext.com/>
- 4. **Notepad++ :** <https://notepad-plus-plus.org/downloads/>

## **Chapitre 2**

## **Structure d'un document HTML**

Un document **HTML** (ou **page Web**) commence toujours par la balise de début **< !DOC-TYPE html>** et se termine toujours par la balise de fin de l'élément **</html>** comme suit :

**Exemple.** (structure d'une page web)

```
1
2 < !DOCTYPE html>
3
4 <head>
5 <title> Titre du document </title>
6 </head>
7
8 <body>
9
_{10} \ldots Contenu de la page HTML \ldots11
12 </body>
13
14 </html>
```
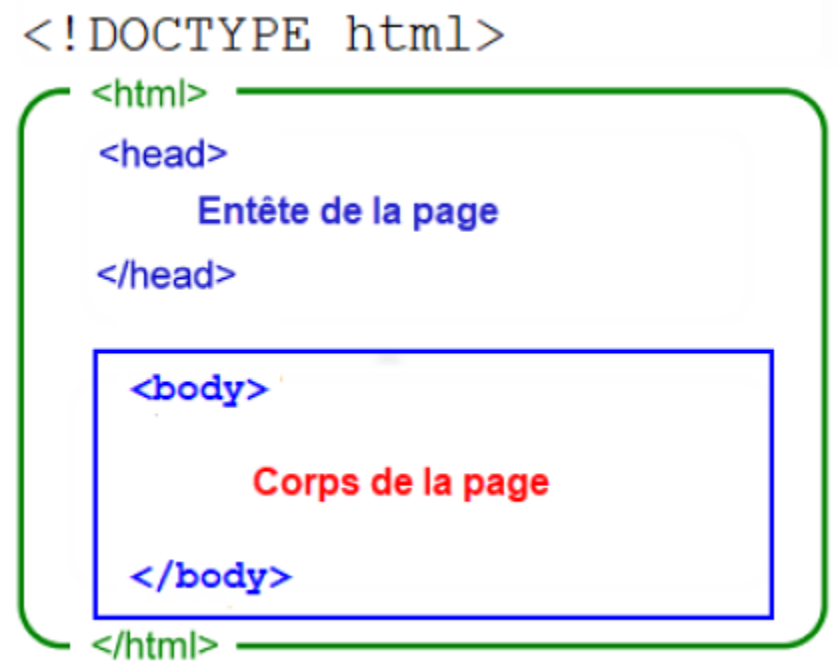

- 1. **< !DOCTYPE html> :** élément qui indique essentiellement à votre ordinateur qu'il s'agit d'un document HTML. Toutes les autres balises d'élément sont "imbriquées" dans les balises HTML de début et de fin. La page Web est ensuite subdivisée en deux sections principales qui sont le HEAD et BODY.
- 2. **<head> ... </head> :** définit la section d'en-tête qui commence par la balise de début  $\langle \text{head} \rangle$  et se termine par la balise de fin  $\langle \text{head} \rangle$ . Cette section contient le titre du document, les informations concernant l'auteur, les balises méta utilisées par les moteurs de recherche...
- 3. **<body> ... </body> :** immédiatement après l'entête <head> et </head> vient les balises qui définissent le corps du document <body> et </body> et juste avant la balise de fin html vient la balise de fin  $\langle \text{body} \rangle$ .

#### **2.1 Visualiser une page web au navigateur**

Pour visualiser une page HTML, nous devons utiliser un éditeur de page web, comme **notpad++, Atom, SublimText, VSCode,...** Quant à moi je vous suggere d'utiliser **[VSCode](https://code.visualstudio.com/download). Télécharger alors la version qui correspond à votre système et suivez les étapes suivantes :**

- **1) Créer un dossier de travail** nommez le à titre d'exemple : **"workspace"**
- **2) Lancer** alors votre **Ide VSCode**
- **3)** Cliquez sur le menu **File -> Open Folder** et sélectionnez votre dossier de travail **"workspace"**

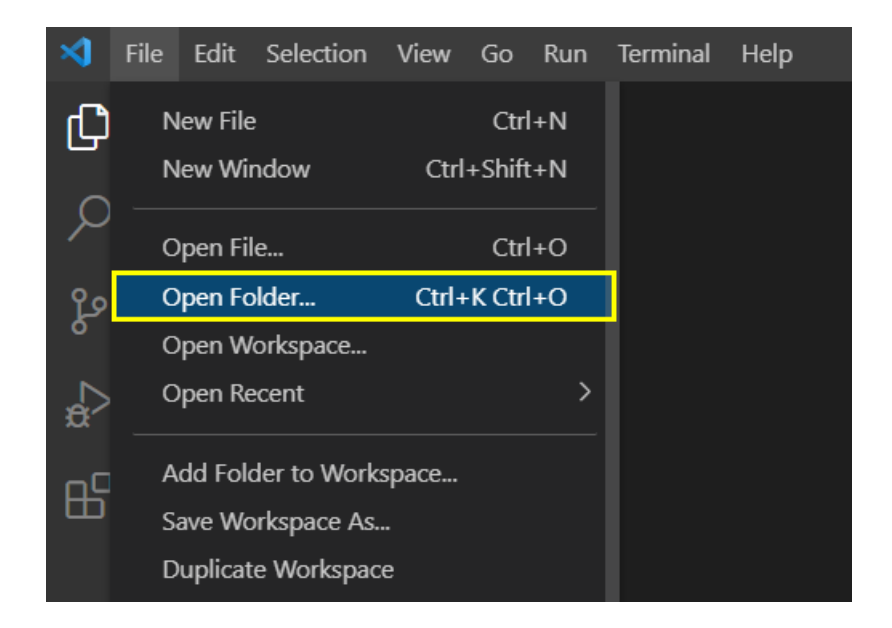

**4)** Ensuite à l'aide du **bouton droit de la sourie**, choisissez dans le **menu contextuel**, le sous menu **New File**

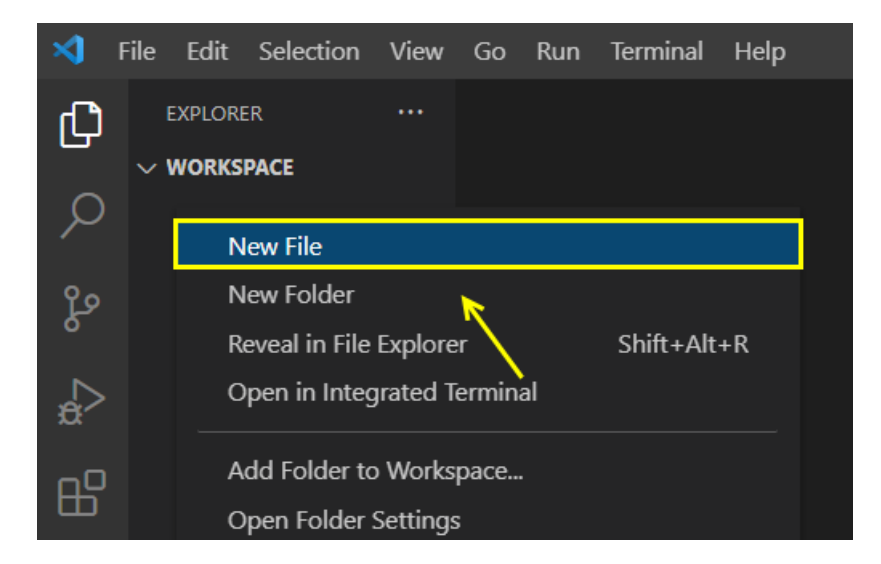

**5)** Donnez ensuite un **nom** à votre **nouveau document** à titre d'exemple **"index.html"**

**6)** Ajoutez ensuite le **code** de l'**exemple ci-dessus** et enregistrez les modifications à l'aide du menu **File -> Save**

**7) Visualisez** ensuite la page à l'aide de la touche **F5** du clavier.

Vous obtenez ainsi l'aperçu de votre page web :

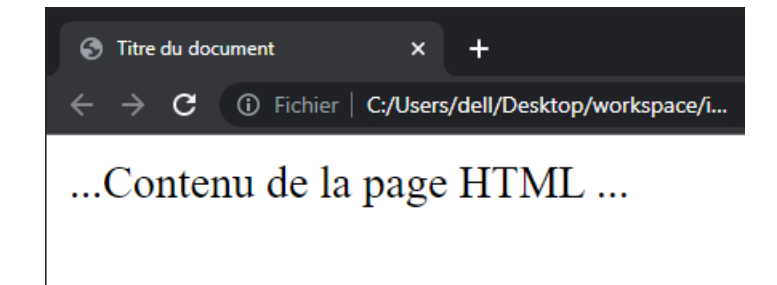

## **Chapitre 3**

## **Mise En Forme HTML**

Les **balises HTML** permettent de **mettre en forme** une **page web** en **structurant** et en **stylisant** son contenu. Nous allons voir dans ce chapitre les balises de mise en forme les plus couramment utilisées en **HTML** :

#### **3.1 Balise de Titres et entêtes**

**<h1> ... </h1> jusqu'à <h6> ... </h6> :** Définit des niveaux de titres, **<h1>** étant le plus important et **<h6>** le moins important.

**Exemple.** balises de titres et sous titres

```
1 <h1>Titre 1</h1>
2 <h2>Titre 2</h2>
3 <h3>Ti t r e 3</h3>
4 <h4>Titre 4 </h4>
5 <h5>Titre 5</h5>
6 <h6>Titre 6</h6>
```
Ce qui affiche au navigateur :

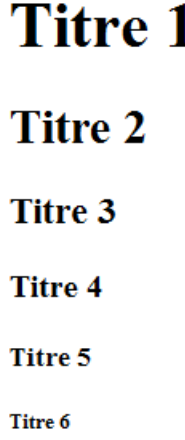

#### **3.2 Balise de Saut de ligne**

Le langage HTML utilise principalement deux balises pour insérer un saut à la ligne :

- 1. **<br> :** Insère un saut de ligne (sans fermeture) appelé aussi balise vide.
- 2. **<br /> :** également une balise dite "vide" et est la notation d**'autoclose** (ou auto-fermante) de la balise.

*Remarque* 1*.* les deux balises **<br>** et **<br />** sont utilisées pour insérer des **sauts de ligne** dans le contenu **HTML**. Cependant, **<br>** est plus couramment utilisée dans les documents **HTML réguliers**, tandis que **<br />** est utilisée dans les **documents HTML** au format **XHTML** ou dans des contextes où le **format XML** valide est requis.

**Exemple.** saut de ligne

<sup>1</sup> Ligne nř1 <**br**> Ligne nř2

#### **3.3 Balise de Paragraphes**

**<p> ... </p> :** définit un paragraphe de texte.

**Exemple.** paragraphe de texte avec saut de ligne

```
1 <p>Ceci est un paragraphe <br> contenant de deux lignes </p>
2 <p>Ceci est un autre paragraphe</p>
```
#### **3.4 Styles de texte**

Dans ce paragraphe, nous allons traiter les balises de style d'écriture : en italique, en gras, soulignement...

- 1. **<em> ... </em> :** Met le texte en italique (emphase).
- 2.  $\langle$ **strong>** ...  $\langle$ /strong> : Met le texte en gras (importance).
- 3.  $\langle u \rangle$  ...  $\langle u \rangle$  : Souligne le texte.
- 4.  $\langle s \rangle$  ...  $\langle s \rangle$  : Biffe le texte (pour indiquer une suppression).

**Exemple.** différent styles de texte

```
1 \langleem\rangleTexte en italique\langle/em\ranglebr\rangle
```

```
2 <strong>Texte en gras</<b>strong><br/>>br>
```
- 3  $\langle u \rangle$  Texte soulign  $\acute{\text{e}}$   $\langle u \rangle$   $\langle$  br>
- 4 <**s**>Texte barré</**s** $>\$
- 5 Texte<sup>exposant</sup><br/>br>
- 6 Texte<sub>indice</sub>

Ce qui affiche à l'exécution :